# Cuando no logro conciliar el sueño.

Erick Lopez R.

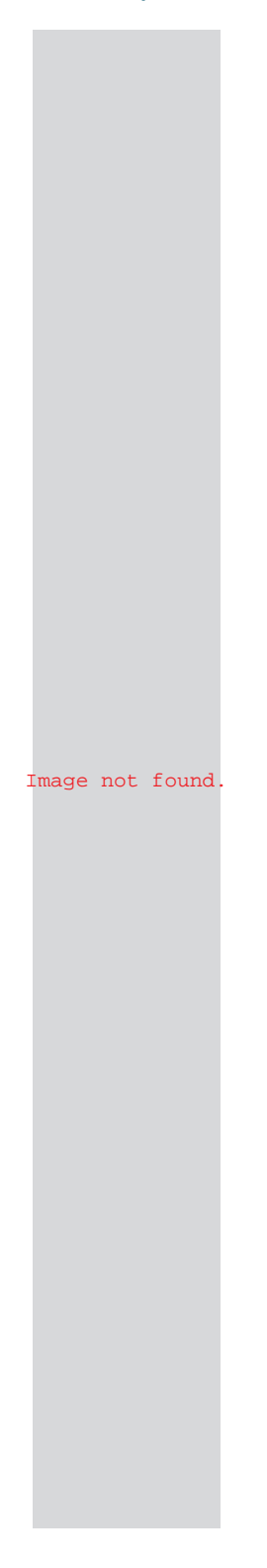

## Capítulo 1

### **"Cada momento de mi vida saldré al exterior <sup>a</sup> respirar el aire fresco de una noche con luna y estrellas. Esta vez…"**

#### **Miércoles 31 de enero del 2018**

### **4:52 a.m.**

Sí, me levanté de la cama <sup>a</sup> estas horas de la madrugada <sup>o</sup> quizás, aun noche. Sabía que ya no iba <sup>a</sup> lograr cerrar los ojos, que sólo iba <sup>a</sup> quedarme boca abajo observando hacia un punto fijo de la habitación, es por eso que me cambié, acomode las sábanas y puse música para relajarme… y pensar.

Acolchoné la almohada dándole golpecitos tiernos y lo convertí en una masa que mi cabeza parecía derretirse como un chocolate en una taza de leche, me observaba los dedos de los pies, uno por uno, pero, la melancolía se apoderaba de mis ojos lentamente que incluso me limpiaba las lágrimas con la almohada.

Me puse un abrigo color plomo y un short de color negro, mis piernas se enfriaban apenas, pero ni siquiera me importaba en lo más mínimo mi salud, estaba "petrificado", sin moverme, observando hacia arriba y respirando poco.

Poco <sup>a</sup> poco, el cielo se iba aclarando y la luna no dejaba verse, ya no era el color noche habitual.

Han transcurrido dos años desde que empecé <sup>a</sup> estudiar la carrera profesional del que me enamoré, estoy comenzando el tercer año y el último para concluir con la carrera. Sé que no me estoy esforzando lo suficiente y me consideraron 2do puesto del salón, estoy seguro que soltaste una sonrisa, pues cuando estábamos en tiempos del colegio todo era <sup>a</sup> lo contrario. Debo decir que me gusta la carrera de Diseño Gráfico, sí, esa misma palabra que pronunciaste "¿Por qué no estudias Diseño Gráfico?", claro que en mi cabeza pasaba "Tú también estas estudiando Diseño… ¿verdad?".

Al principio, los temas y cursos son fáciles, no, no del todo, no me refiero al "suma y resultado", sino, "al suma, resultado y dividir", creo que no me has entendido, bueno, es fácil para los que entienden, pero para los que no, pues sólo atinen <sup>a</sup> hacer igual lo que el profesor hace <sup>o</sup> dice, creo que ya voy por el 45% del conocimiento básico del diseño con un poco de rabia de algunos profesores tras haberlos retado.

En 2do ciclo, llegó el programa de ilustraciones, lo cual me ayudaría mucho en reestablecer algún isotipo de una empresa <sup>u</sup> organización y llevarlos <sup>a</sup> mis proyectos, siendo el resultado más notable, legible <sup>e</sup> impecable que el anterior, estoy hablando de Adobe Illustrator.

Curso de Dibujo Técnico II, era el momento de realizar un boceto (dibujo) de un producto al centro y <sup>a</sup> mirada abierta, ¿acaso era una mujer desnuda? <sup>o</sup> ¿un hombre desnudo? No, era un simple cuadrado de cartulina, una manzana y un jarrón al costado, se tenía que bocetear los bordes perfeccionados y la sombra que brotaba de esos elementos, era el instante en que cada uno tenía que escoger el sitio perfecto para que pueda desplazarse en el dibujo, ni izquierda, ni derecha, escogí el frente, ya que los objetos estabas semilateral <sup>a</sup> mi vista. Ya con el conocimiento de prácticas de bocetos con un lápiz 8B original, no bamba de Faber – Castell, empezaba <sup>a</sup> pasar el lápiz mirada tras mirada y delinear sus lados, los imaginaba como si fueran las curvas de una persona, con las manos ligeras y la respiración baja, empezaba <sup>a</sup> tomar forma, apliqué la sombra con una opacidad única tal y como Niccoló Paganini tocaba su violín y asombraba al público, esa técnica que sólo yo podía hacerlo del resto de todo el salón.

Desde ese entonces me apodaron como uno más del "Club de los 27", por ese don especial y dominación del curso sorprendentemente rápido.

El profesor se sorprendía y cada cierre de módulo (3 meses) se llevaba mis trabajos de dibujo para la "Exposición de fin de Módulo". Ahí estaba, deslumbrando cada mirada, cada sentimiento que roba ya que los trabajos que hacía estaban inspirados con un estilo ocultista, misterioso y macabro.

3er Ciclo, curso de Diseño Digital II, mi programa favorito <sup>e</sup> importante como si fuese uno de las partes importantes del cerebro, Adobe Photoshop, trabajos y proyectos con acabados excelentes que llegaría <sup>a</sup> ser el alumno preferido del profesor, le gustaba tomar fotografías y mostrárselos <sup>a</sup> todo el salón como ejemplo primordial, no todos, claro que había algunos proyectos que tenían simples errores de composición, pero aun así la idea valía. También los guardaba para la "Exposición de fin de módulo".

Animación digital 2D, Adobe Flash – Stop Motion, emocionado por hacer mi primer cortometraje 2D aunque ya tenía conocimiento básico de lo que trataba, hacía mis figuras en casa <sup>o</sup> dibujaba en el pizarrón y las tomaba foto en cada movimiento, así que las juntaba y al apretar "play" éstas imágenes cobraban vida. El alumno preferido del profesor le hacía la contra en las tareas, ya que los ejemplos simples y cotidianos del docente los ponía <sup>a</sup> un lado y comenzaba <sup>a</sup> crear personajes sacados de la

"oscuridad" para así agregarles vida y hacer de una "monstruosidad" en una bella obra de arte. Al estilo de Tim Burton y como inspiración, me sirvieron de mucha ayuda tras conocer su belleza proyectada en sus películas con un estilo "gótico medieval".

Terminando el curso, me tome el tiempo de crear un cortometraje hecho con el mismo programa acompañado de Photoshop, así, acabe con mi angustia y ya tenía <sup>a</sup> la mano el archivo en mp4 del cortometraje con un personaje lo cual es mi compañero de vida, Bostom, un "peluchito" al cual me gusta abrazarlo antes de cerrar los ojos y dormir…

4to Ciclo, 2017, curso de Pre Prensa (antes de la impresión) un excelente profesor, de buen carácter, humilde y sencillo, de edad avanzada pero eso no le impedía hacernos entender cada palabra y cada gesto gracioso que mostraba en clase, nadie faltaba ese día ya que era como estar jugando con las computadoras, claro que hubo muchos reprobados. Conocimiento en formato de impresión, cantidad de horas pasadas en hacer el recuadro para la impresión, un poco de matemáticas y el reencuentro del programa de Adobe InDesign para la estructura y molde de revistas.

Conocimientos básicos aprendidos de la materia, consejos de vida y algunas que otras palmaditas en la espalda acompañados con un "tú puedes, no te desanimes".

Todos del salón notamos algo extraño en el profesor, pues los ojos los tenía hinchados y de vez en cuando se le escapaba un bostezo de oso, simuladamente le observaba y soltaba uno, nos contó que hacía sus trabajos de diseño por las noches y lo único que lo acompañaban era su gatito, una taza de té y la luna brillando <sup>a</sup> sus pies.

Al final de su curso, el profesor tomó la palabra y nos dedicó una hora de su tiempo en hablar de sus experiencias como ejemplo de guía, de no cometer el mismo error que él tuvo, de sus escasas amistades y de la compañía y el entorno social que peligra hoy en día, todos pusieron atención, menos yo, yo me dediqué <sup>a</sup> grabar la escena, tengo una manía de grabar todo lo que me hace feliz.

"Autodesk 3D Max", lo encierro entre comillas porque… sólo me gustó encerrarlo (risa). La animación tridimensional que me enamoró, es una plataforma digital para realizar personajes <sup>u</sup> otros elementos de cualquier modelo, ya sea para construcción <sup>o</sup> modelos de personajes de ciencia ficción.

Debo decir que falté la primera semana de clase y la más importante, todos mis compañeros aprendieron las herramientas básicas para empezar <sup>a</sup> moldear y construir el modelo de un "perro salchicha", en

cambio, aún no sabía "cómo y qué" debería apretar el botón correcto para formar un simple cuadrado, pero es fácil que me dijeran "con esto de acá se hace un cuadrado", yo quería saber más, incluso quise decirle al profesor que me enseñara como en su primera clase de estudio pero no quise incomodarle, tenía confianza en mí mismo y así, poco <sup>a</sup> poco, en dos clases, ya manejaba con total fluidez el programa. Me sentí el mejor, no pude creer de lo "bacán" que fuese mis diseños 3D (risas), la tarea se postergó para otra clase, creí que los demás ya habían acabado el diseño del "perro salchicha" y otra tarea más, algunos hicieron un "hámster" y otros, ni siquiera se parecía un perro, por supuesto, yo lo hice idéntico. ¿Cuál es el truco? No lo sé, dedicación, paciencia, tal vez (sonrisa).

Al profesor le gustó que incluso faltando la primera clase de aprendizaje principal y dominio del programa pude ser mejor que los demás, así, como tarea final era realizar (construir) una casa de dos pisos, darle texturas perfectas, agregarle un "muñeco modelo" y darle animación con la herramienta "cámara" mostrando todo el hogar. Ya descifraste el código ¿verdad?, pues sí, mi trabajo fue seleccionado para presentarle de ejemplo para los diseñadores que vienen aprendiendo.

Adobe Muse, fue sencillo y práctico, es una aplicación para crear y diseñar sitios web sin escribir códigos <sup>a</sup> diferencia del Adobe Dreamweaver que sí son con códigos, pero con las dos últimas semanas que conocí el programa Dreamweaver, pues, prefiero Adobe Muse.

\*\*\*

#### **6:50 a.m.**

Fui al instituto <sup>a</sup> matricularme para los siguientes 3 meses, entre ellos vendrán los cursos de Animación Digital 3D, Prensa, Diseño de camp. Publicitarios y Diseño de espacios digitales.

#### **11:35 p.m.**

Fui <sup>a</sup> la refrigeradora <sup>a</sup> servirme chocolate mezclado con leche helada, me acerqué <sup>a</sup> la ventana y recosté mi cabeza observando esa brillosa y silenciosa noche. Mañana, 1 de febrero, comienzan las clases. A soportar otros 3 meses de estudio acompañado de estrés y desesperación.

Estoy esperando que me desees buena suerte, que me digas que me cuide, yo también te deseo suerte y que te cuides mucho.

#### **12:30 a.m.**

No tengo sueño, estoy intentando fingirlo cerrando mis ojos, pero mi mente no logra apagarse, si te escapas de mi pensamiento por un instante, tal vez logre conciliar el sueño, pero, desearía que estés aquí ahora… conmigo.

Buenas noches.

**"… la luna tenía la sonrisa de punta <sup>a</sup> punta que me obligaba <sup>a</sup> repetir lo mismo cada vez que levantaba los ojos <sup>a</sup> mirarla".**